**Windows**â

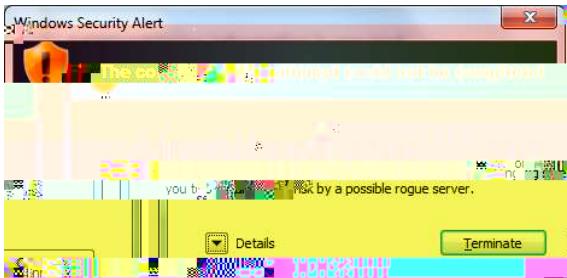

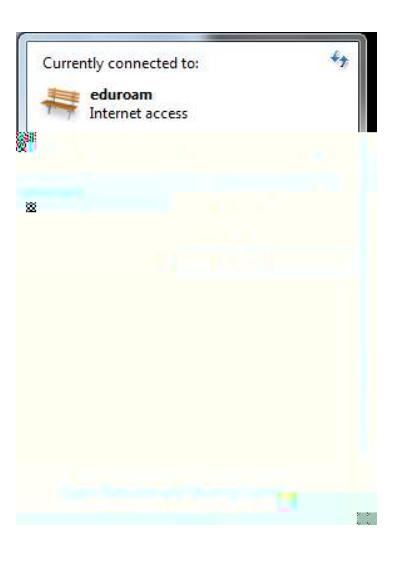

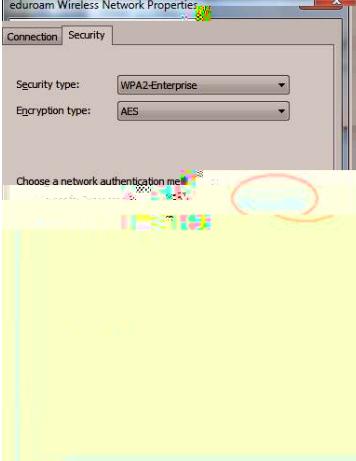

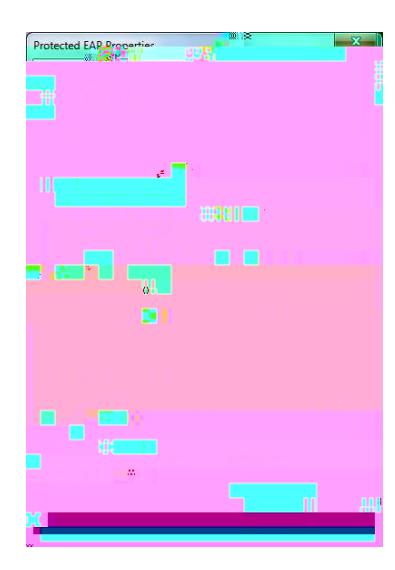